**Høgskolen i Østfold Avdeling for ingeniørfag**

# **STATISTIKK**

**EKSAMEN Lærer: Elise Øby**

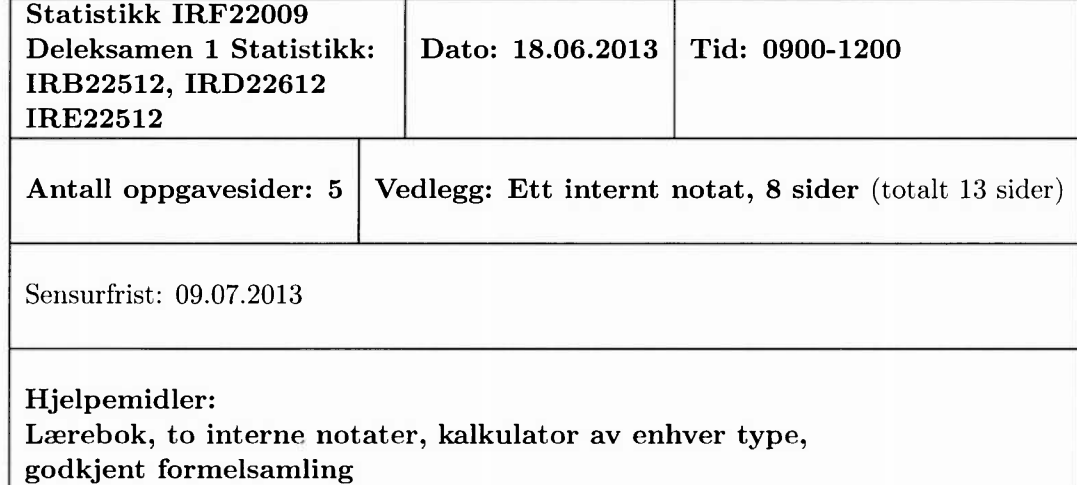

KANDIDATEN MA SELV KONTROLLERE AT OPPGAVESETTET ER FULLSTENDIG

*Alle deloppgavene teller like mye. Vis alle utregninger. Besvarelsen vurderes ut fra kvaliteten på begrunnelsene.*

**Oppgave 1** I en urne ligger 150 hvite knapper og 50 svarte knapper, totalt 200 like store knapper. I blinde trekker du ut 48 knapper uten tilbakelegging. La *X* være antall svarte knapper av de 48 du har trukket ut.

- a) 1) Hvilken sannsynlighetsfordeling har *X?*
	- 2) Vis at forventningsverdien og variansen til *X* er henholdsvis  $\mu = E(X)$  = 12 og  $\sigma^2 = \text{Var}(X) = 6, 87.$
- Finn en tilnærmet sannsynlighet for at det er færre enn eller lik 6 svarte knapper blant de 48 du har trukket ut.

Rosene i tante Margrethes hage har jevnlig besøk av bier. Hver rose har i gjennomsnitt besøk av 8 bier hver time i tidsrommet 07.00-21.00. Vi antar at hver rose kun har besøk av én bie av gangen. La *X* være antall bier som er innom en bestemt rose i løpet av et kvarter i tidsrommet 07.00-21.00.

- $\mathbf{c})$ Er *X* Poissonfordelt? Begrunn svaret.
	- 2) Anta at *X* er Poissonfordelt, og beregn sannsynligheten for at en bestemt rose har besøk av nøyaktig 3 bier i løpet av et kvarter.

Oppgave 2 Du skal kjøre bil fra Jessheim til Stockholm. Du vurderer fire alternative kjøreruter:

Kjørerute 1: Jessheim-Kongsvinger-Karlstad-Arboga-Stockholm (E18) Kjørerute 2: Jessheim-Kongsvinger-Karlstad-Arboga-Stockholm (E20) Kjørerute 3: Jessheim-Oslo-Karlstad-Arboga-Stockholm (E18) Kjørerute 4: Jessheim-Oslo-Karlstad-Arboga-Stockholm (E20)

Kjøretidene på de ulike veistrekningene er normalfordelte. Forventet kjøretid og standardavvik på de ulike strekningene er angitt i kartet nedenfor. Tidene er oppgitt i minutter.

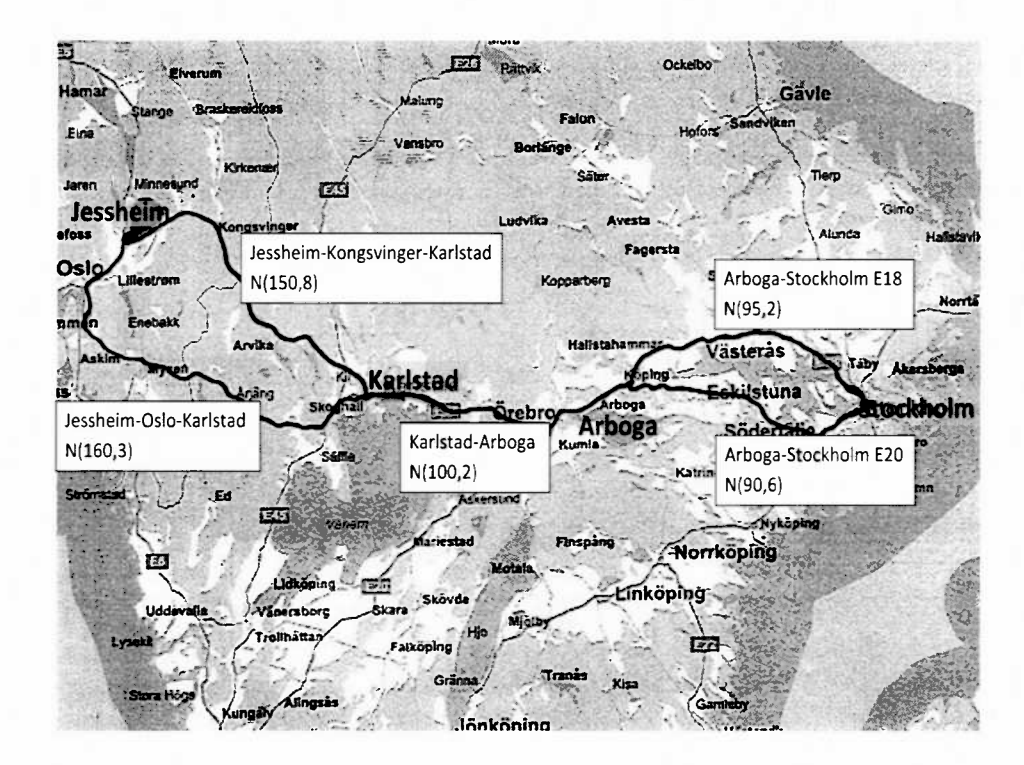

- a) Kjøretiden for Kjørerute 1 er normalfordelt. Finn forventningsverdien og standardavviket for kjøretiden på denne kjøreruten.
- $b)$ 1) Hvilken kjørerute må du velge dersom du ønsker så kort forventet kjøretid som mulig? Begrunn svaret.
	- 2) Hvilken kjørerute må du velge dersom du ønsker en mest mulig forutsigbar kjøretid? Begrunn svaret.
- Kan du være 95% sikker på å ikke bruke mer enn 360 minutter (6 timer) fra Jessheim til Stockholm dersom du velger Kjørerute 2? Begrunn svaret.

Oppgave 3 Anbefalt daglig inntak av fiber er 30 gram for en voksen person. I en reklamekampanje hevdes det at "Mer enn 75% av alle voksne har et for lavt daglig inntak av fiber". Aktørene bak reklamekampanjen begrunner sin påstand med at 32 av de 40 personene de spurte i forkant, oppga at de fikk i seg mindre enn 30 gram fiber per dag.

Andelen *p* av alle voksne som får i seg for lite fiber per dag er ukjent. Av de 40 personene soln er spurt i forkant av reklainekampanjen, svarer 32 stykker at de far i seg for lite fiber per dag. Derfor er  $\hat{p} = \frac{32}{40} = 0,8$  en estimert verdi for *p*.

a) Begrunn hvorfor  $[0,70, \infty)$  er et 95% konfidensintervall for *p*. Kan du med utgangspunkt i dette intervallet si at "Mer enn 75% av alle voksne har et for lavt daglig inntak av fiber"?

Forbrukerrådet vil undersøke om det er statistisk belegg for påstanden i kampanjen. Forbrukerrådet vil la reklamekampanjen fortsette bare dersom påstanden kan begrunnes på 0,05-nivå. Dersom påstanden ikke kan begrunnes på 0,05-nivå, vil Forbrukerrådet stoppe kampanjen. Vi definerer hypotesene

- $H_0$ : Reklamekampanjen blir stoppet, dvs.  $p \leq 0,75$
- $H_1$ : Reklamekampanjen blir ikke stoppet, dvs.  $p > 0$ , 75
- b) Bruk  $\hat{p} = 0,8$  som estimert verdi for *p*, og gjennomfør en hypotesetest med signifikansnivå  $\alpha = 0,05$ . Beskriv konklusjonen med ord.

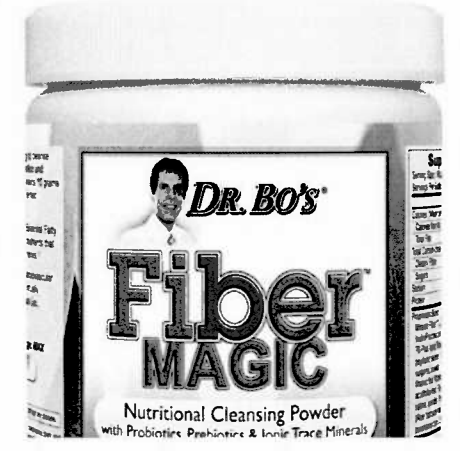

# **MER ENN 75% AV ALLE VOKSNE HAR ET FOR** LAVT DAGLIG INNTAK AV FIBER

Oppgave <sup>4</sup> Det er gjennomført en undersøkelse på 12 pasienter som får tilført samme dose ffH-hormon i en periode på 8 uker. Hormonnivået er målt to ganger for hver pasient: Før behandlingen startet og etter 8 uker med medisinering. Målet med medisineringen er å øke nivået av ffH-hormonet er kroppen. Resultatene er vist nedenfor:

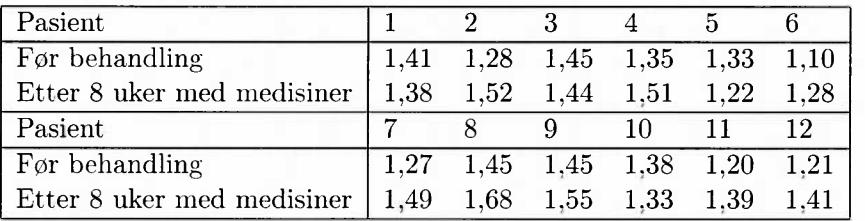

a) Det gjennomføres en pare<sup>t</sup> t-test pa før- og etterdataene. Avgjør om det kan slås fast <sup>p</sup>å 0, 05-nivå at medisineringen øker hormonnivået <sup>i</sup> kroppen, når Excel gir følgende utskrift for pare<sup>t</sup> t-test:

T-Test: Gjennomsnitt for to parvise utvalg

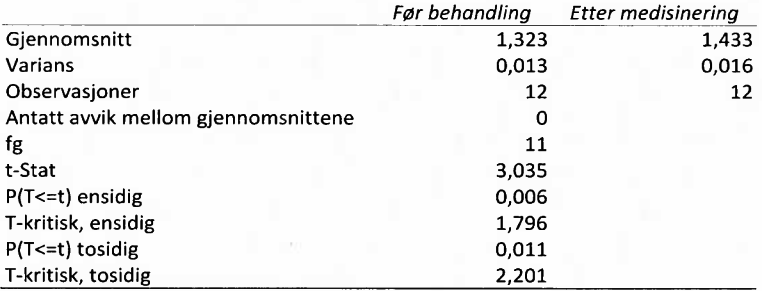

Hormonet TSH produseres i hypofysen. økt TSH-produksjon ledsages ofte av økt tretthetsfølelse og frossenhet. Enkelte pasienter opplever at de er trøtte og at de fryser mye når de får tilført ffH-hormonet som medisin. Dette skaper en mistanke om at økt mengde ffH-hormon fører til økt produksjon av hormonet TSH. Mengden TSH måles for de 12 pasientene som har fått tilført ffH-hormon i 8 uker. Resultatet er vist nedenfor:

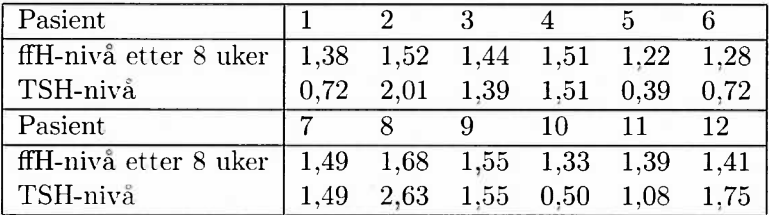

*Oppgaven fortsetter på neste side*

Bruk regresjonsutskriften nedenfor til å besvare følgende spørsmål:

- b) Hva er formelen for den linja  $\hat{y} = \hat{\alpha} + \hat{\beta}x$  som med minste kvadraters metode passer best til observasjonspunktene?
- c) Nullhypotesen er alltid at det ikke er noen sammenheng mellom variablene, dvs. at  $H_0$ :  $\beta = 0$ . Kan nullhypotesen forkastes på 0,05-nivå? Begrunn svaret.

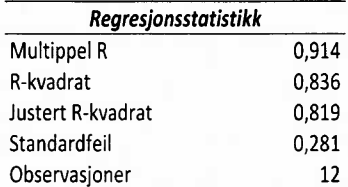

Variansanalyse

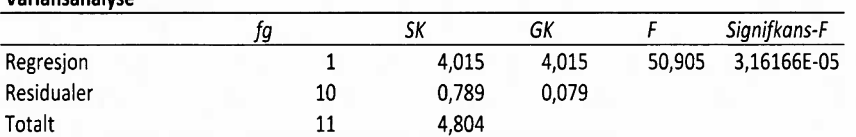

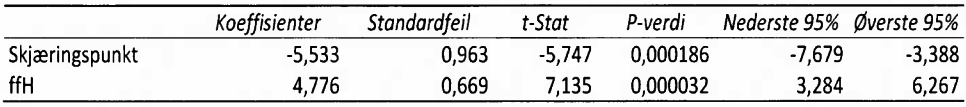

SLUTT

# Vedlegg:

# 1 Fordelinger og tilnærminger

## Binomisk fordeling

En forsøksrekke består av n forsøk. Hvert forsøk har to mulige utfall: Suksess eller ikke suksess. Sannsynligheten for suksess er *p* i hvert forsøk. Variabelen *X=antall suksesser i løpet av n forsøk* er da binomisk fordelt og

$$
P(X = x) = \binom{n}{x} p^x (1-p)^{n-x}
$$

Forventning:  $\mu = E(X) = np$ . Varians:  $\sigma^2 = \text{Var}(X) = np(1-p)$ .

**Tilnærming til normalfordelingen:** For  $\sigma^2 \ge 5$  (dvs for  $n \ge 20$ ) er *X* tilnærmet normalfordelt:  $X \simeq N(np, \sqrt{np(1-p)})$ .

### Hypergeometrisk fordeling

I en populasjon på *N* elementer har *M* elementer en spesiell egenskap. Det gjøres et utvalg på n elementer fra populasjonen. Variabelen *X=antall elementer i utvalget på n som har spesiell egenskap* er hypergeometrisk fordelt og

$$
P(X = x) = \frac{\binom{M}{x}\binom{N-M}{n-x}}{\binom{N}{n}}
$$

Forventning:  $\mu = E(X) = np$ . Varians:  $\sigma^2 = \text{Var}(X) = np(1-p)\frac{N-n}{N-1}$  der  $p = \frac{M}{N}$ . Tilnærming til binomisk fordeling: Når  $N \gg n$  (hovedregel  $N > 10n$ ) er X tilnærmet binomisk fordelt med suksessannsynlighet  $p = \frac{M}{N}$ .

**Tilnærming til normalfordelingen:** Når  $\sigma^2 \geq 5$  er *X* tilnærmet normalfordelt:  $X \simeq N \left( np, \sqrt{np(1-p) \frac{N-n}{N-1}} \right).$ 

### Poissonfordelingen

Antall forekomster av hendelsen A er Poissonfordelt hvis

- $(1)$  Antall forekomster av A i disjunkte tidsintervaller er uavhengige av hverandre
- (2) Forventet antall forekomster av A er konstant lik  $\lambda$  per tidsenhet
- To forekomster av A kan ikke være fullstendig sammenfallende på tidsaksen

I lopet av de neste *t* tidsenhetene vil vi observere *X* forekomster av hendelsen A. Hvis Poissonforutsetningene er oppfylt, er *X* Poissonfordelt og

$$
P(X = x) = \frac{(\lambda t)^x}{x!} e^{-\lambda t}
$$

Forventning:  $\mu = E(X) = \lambda t$ . Varians:  $\sigma^2 = \text{Var}(X) = \lambda t$ .

**Tilnærming til normalfordelingen:** Når  $\sigma^2 = \lambda t \ge 10$  er *X* tilnærmet normalfordelt:  $X \simeq N(\lambda t, \sqrt{\lambda t}).$ 

## 2 Sentralgrenseteoremet

## Gjennomsnitt av fordelinger

La  $X_1, \ldots, X_n$  ( $n \geq 20$ ) være uavhengige variabler fra samme sannsynlighetsfordeling med forventning  $\mu$  og standardavvik  $\sigma$ . Da er

$$
\overline{X} = \frac{1}{n}(X_1 + \dots + X_n) \simeq N\left(\mu, \frac{\sigma}{\sqrt{n}}\right)
$$

### Sum av fordelinger

La  $X_1, \ldots, X_n$  ( $n \geq 20$ ) være uavhengige variabler fra samme sannsynlighetsfordeling med forventning  $\mu$  og standardavvik  $\sigma$ . Da er

$$
X_1 + \cdots + X_n \simeq N\left(n\mu, \sqrt{n}\sigma\right)
$$

Hvis  $X_1, X_2, \ldots, X_n$  er uavhengige og *normalfordelte* variabler med forventninger  $\mu_i$ og varianser  $\sigma_i^2$  der  $i = 1, ..., n$ , vil enhever sum av dem også være normalfordelt:

$$
Y = a_1 X_1 + \dots + a_n X_n
$$

er normalfordelt med forventning

$$
\mu_Y = a_1 \mu_1 + \cdots + a_n \mu_n
$$

og varians

$$
\sigma_Y^2 = a_1^2 \sigma_1^2 + \dots + a_n^2 \sigma_n^2
$$

# 3 Estimering

#### Estimering av forventningsverdien  $\mu$

#### *cr* er kjent

La  $X_1, X_2, \ldots, X_n$  være variable fra samme fordeling. Alle har forventningsverdi  $\mu$ (som er den som er ukjent, og som vi skal estimere en verdi for) og kjent standardavvik  $\sigma$ . Vår beste gjetning for forventningsverdien er gjennomsnittet

$$
\hat{\mu} = \overline{X} = \frac{1}{n} \sum_{i=1}^{n} X_i
$$

Ved å gjøre et nytt utvalg av *n* variable fra denne fordelingen, vil vi få et nytt gjennomsnitt. Dermed kan vi se <sup>p</sup>å *X* som en variabel i seg selv. Sentralgrenseteoremet gir at  $\overline{X}$  er tilnærmet normalfordelt

$$
\overline{X} \simeq N\left(\mu, \frac{\sigma}{\sqrt{n}}\right)
$$

Da er det f.eks 95% sikkert at en verdi *X* ligger i intervallet  $\mu \pm 1,96 \cdot \frac{\sigma}{\sqrt{n}}$ , som gi (ved å stokke litt om på ulikheter) at det er  $95\%$  sikkert at  $\mu$  ligger i intervallet  $\overline{X} \pm 1,96 \cdot \frac{\sigma}{\sqrt{n}}$ . Dermed kan vi lage konfidensintervaller for den ukjente  $\mu$  basert på en gjennomsnittsverdi:

$$
\overline{X} \pm (z
$$
-verdi som er bestemt av konfidensnivået)  $\cdot \frac{\sigma}{\sqrt{n}}$ 

### $\sigma$  er ukjent

La  $X_1, X_2, \ldots, X_n$  være variable fra samme fordeling. Alle har forventningsverdi  $\mu$ (som er den som er ukjent, og som vi skal estimere en verdi for) og ukjent standardavvik  $\sigma$ . Vår beste gjetning for forventningsverdien er gjennomsnittet

$$
\hat{\mu} = \overline{X} = \frac{1}{n} \sum_{i=1}^{n} X_i
$$

Når *o-* er ukjent, må vi estimere denne også. Vår beste gjetning til variansen i populasjonen, er variansen i utvalget:

$$
S^{2} = \frac{1}{n-1} \sum_{i=1}^{n} (X_{i} - \overline{X})^{2}
$$

Estimatet for  $\sigma$  blir da

$$
\hat{\sigma} = S
$$

Konfidensintervaller for  $\mu$  med estimert verdi for  $\sigma$  lager vi slik:

$$
\overline{X} \pm
$$
(kritisk verdi fra *t*-tableen med  $(n-1)$  frihetsgrader)  $\cdot \frac{S}{\sqrt{n}}$ 

## Estimering av sannsynlighet/andel *p*

La *X* være binomisk fordelt med suksess-sannsynlighet *p* (ukjent) eller hypergeometrisk fordelt med andel elementer i populasjonen med bestemt egenskap lik  $\frac{M}{N}$ *p.* Ved å gjøre et utvalg på n forsøk og undersøke antall suksesser i forsøksrekken, kan vi beregne en estimert verdi for suksesssannsynligheten:

$$
\hat{p} = \frac{X}{n} = \frac{\text{antall suksesser i løpet av } n \text{ forsøk}}{\text{antall forsøk}}
$$

Så lenge *n* er stor nok,  $n \geq 20$  (dersom X er hypergeometrisk må i tillegg *n* være liten nok i forhold til populasjonen  $(N >> n)$ ), er  $X \simeq N \left( np, \sqrt{np(1-p)} \right)$ . Derfor blir  $\hat{p}$  tilnærmet normalfordelt  $N$  (  $p, \sqrt{\frac{p(1-p)}{n}}$  ). Siden vi ikke kjenner verdien av  $p$ må vi bruke den estimerte verdien  $\hat{p}$  når vi skal lage konfidensintervaller for  $p$ :

$$
\hat{p} \pm (z\text{-verdi som er bestemt av konfidensnivået}) \cdot \sqrt{\frac{\hat{p}(1-\hat{p})}{n}}
$$

#### Estimering av antall hendelser per tidsenhet  $\lambda$

Hvis *X* er Poissonfordelt med forventningsverdi  $\lambda$  (ukjent) per tidsenhet, er

$$
\hat{\lambda} = \frac{X}{t} = \frac{\text{antall hendeler i løpet av } t \text{ tidsenheter}}{\text{antall tidsenheter}}
$$

Så lenge  $\lambda t \geq 10$  er  $X \simeq N(\lambda t, \sqrt{\lambda t})$  og dermed blir  $\hat{\lambda} \simeq N\left(\lambda, \sqrt{\frac{\lambda}{t}}\right)$ . Siden vi ikke kjenner verdien av  $\lambda$ , bruker vi  $\hat{\lambda}$  når vi skal lage konfidensintervaller for  $\lambda$ :

$$
\hat{\lambda} \pm (z\text{-verdi som er bestemt av konfidensnivået}) \cdot \sqrt{\frac{\hat{\lambda}}{t}}
$$

# 4 Hypotesetesting på én dataserie

# Z-test: Test av  $\mu$  når  $\sigma$  er kjent

Testobservatoren er

$$
Z = \frac{\overline{X} - \mu_0}{\frac{\sigma}{\sqrt{n}}}
$$

Du tror på forventningsverdien  $\mu_0$  inntil testen eventuelt viser at nullhypotesen skal forkastes. Kritisk z-verdi avhenger av konfidensnivået, og den finnes i tabellen for normalfordelingen:

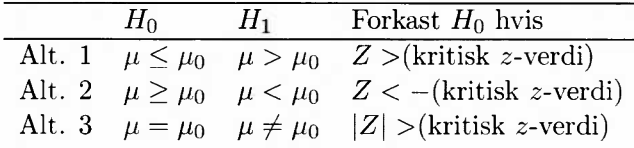

#### T-test: Test av  $\mu$  når  $\sigma$  er ukjen

Testobservatoren er

$$
T = \frac{\overline{X} - \mu_0}{\frac{S}{\sqrt{n}}}
$$

Du tror på forventningsverdien  $\mu_0$  inntil testen eventuelt viser at nullhypotesen skal forkastes. Kritisk t-verdi avhenger av konfidensnivaet, og den finnes i tabellen for t-fordelingen med  $(n-1)$  frihetsgrader:

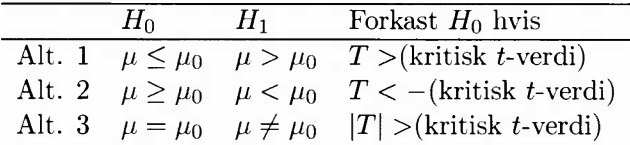

## Hypotesetest av sannsynligheten *p*

Testobservatoren er

$$
Z = \frac{\hat{p} - p_0}{\sqrt{\frac{p_0(1 - p_0)}{n}}} = \frac{X - np_0}{\sqrt{np_0(1 - p_0)}}
$$

Du tror på sannsynligheten  $p_0$  inntil testen eventuelt viser at nullhypotesen skal forkastes. Kritisk z-verdi avhenger av konfidensnivået, og den finnes i tabellen for normalfordelingen:

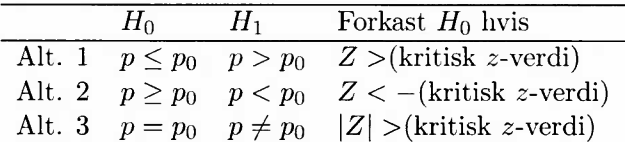

## Grubbs test for ensomme uteliggere

Hypoteser:

*110:* Det er ingen uteliggere <sup>i</sup> datasettet

 $H_1$ : Det er nøyaktig én uteligger i datasettet

Testobservatoren er

$$
G = \frac{\max|Y_i - \overline{Y}|}{S}
$$

der  $Y_1,\ldots, Y_N$  er dataverdiene,  $Y$  er gjennomsnittet av dataverdiene og  $S$  er utvalgets standardavvik  $\left(S^2 = \frac{1}{N-1} \sum_{i=1}^N (Y_i - Y)^2\right)$ . Nullhypotesen forkastes dersom

$$
G>\frac{N-1}{\sqrt{N}}\sqrt{\frac{t^2}{N-2+t^2}}
$$

der *<sup>t</sup>* finnes i tabellen for t-fordelingen:

 $*$   $N-2$  frihetsgrader

 $^*$  signifikansnivå  $\alpha/2N$ 

Ved ensidig test (sjekker om største/minste yerdi er uteligger), brukes signifikansnivået  $\alpha/N$  for å finne *t*.

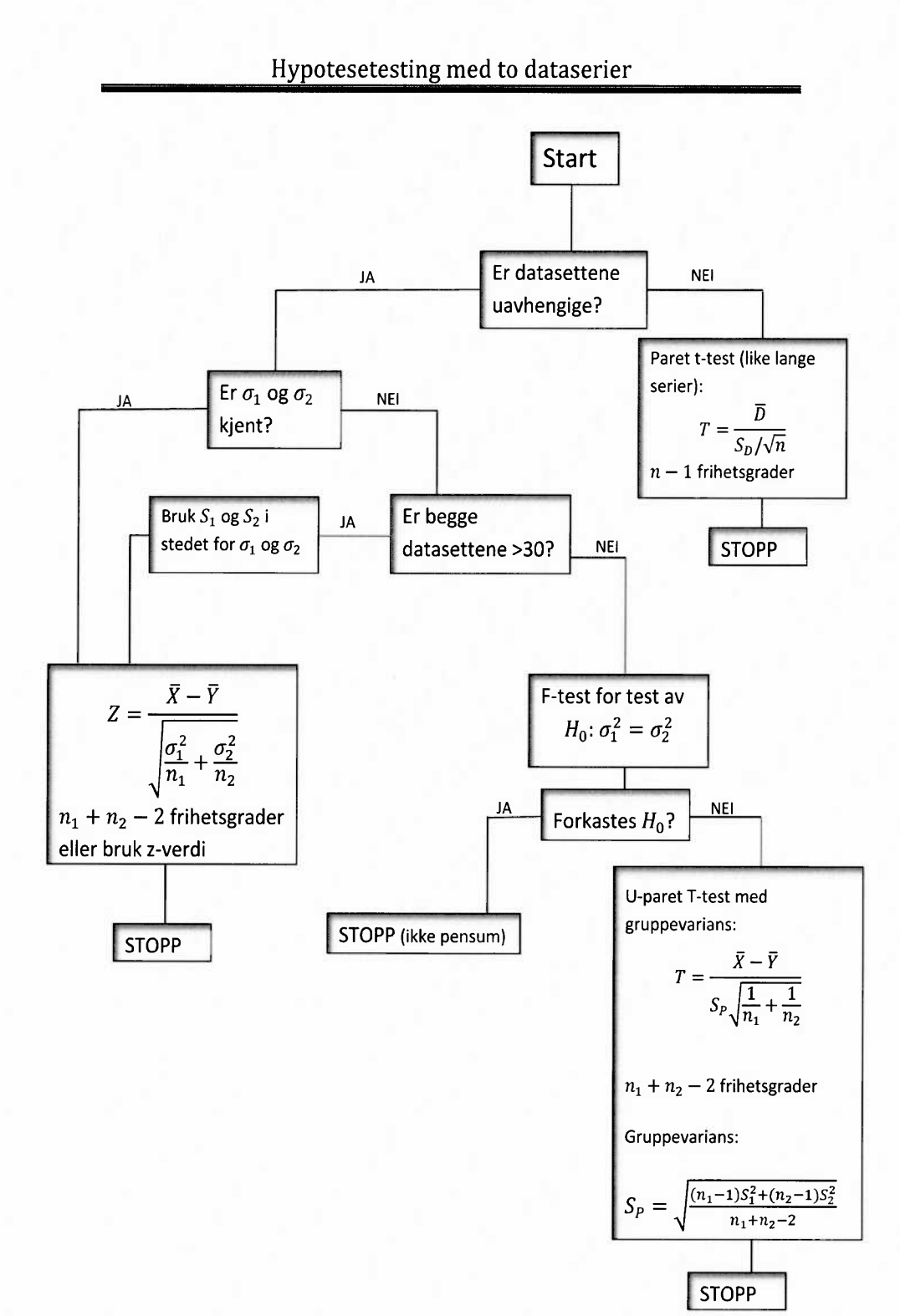

# ' D.3 Kumulativ standardnormalfordeling **.,444**<br> **.,444**<br> **.**, 5tandard

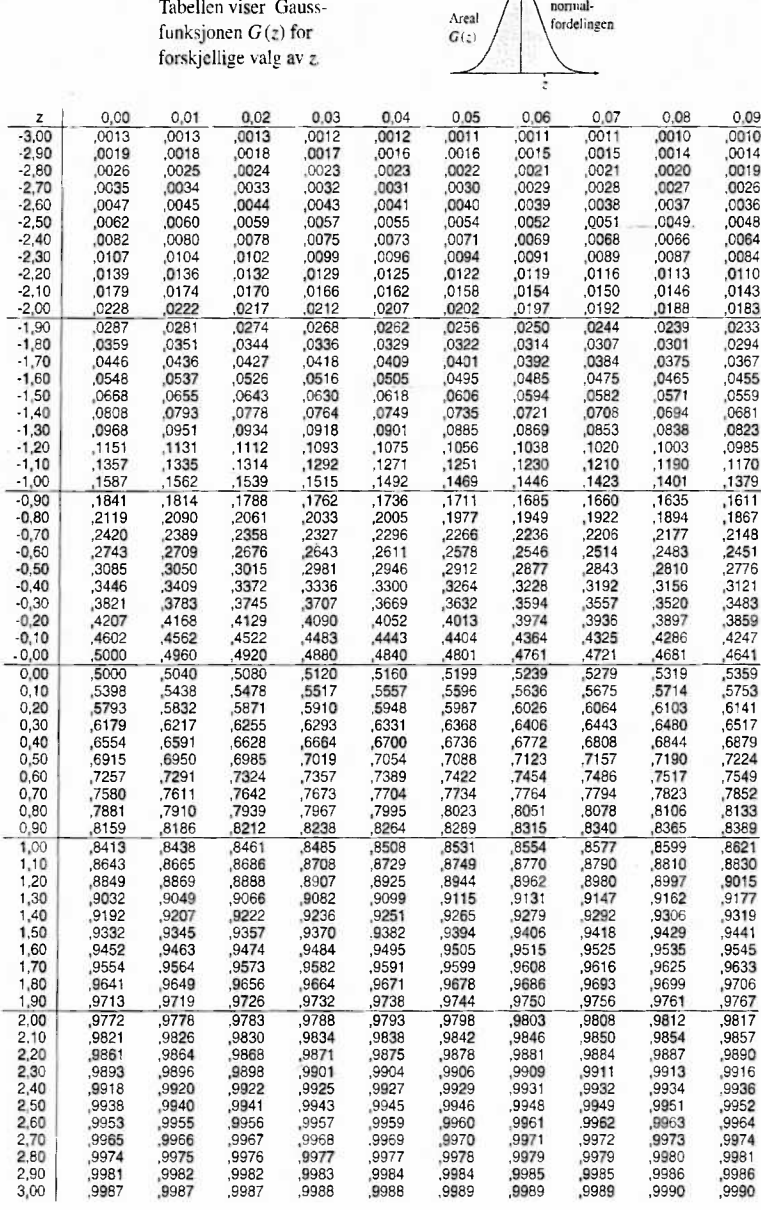

Verdien til G(z) er beregnet med Excel-funksjonen NORMALFORDELING(z;0;1;1).

L.

# D.5 t-fordelingens kvantiltabell

Tabellen viser den kritiske verdien  $t_\alpha$  for forskjellig valg av nivået

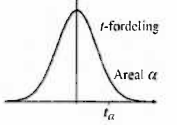

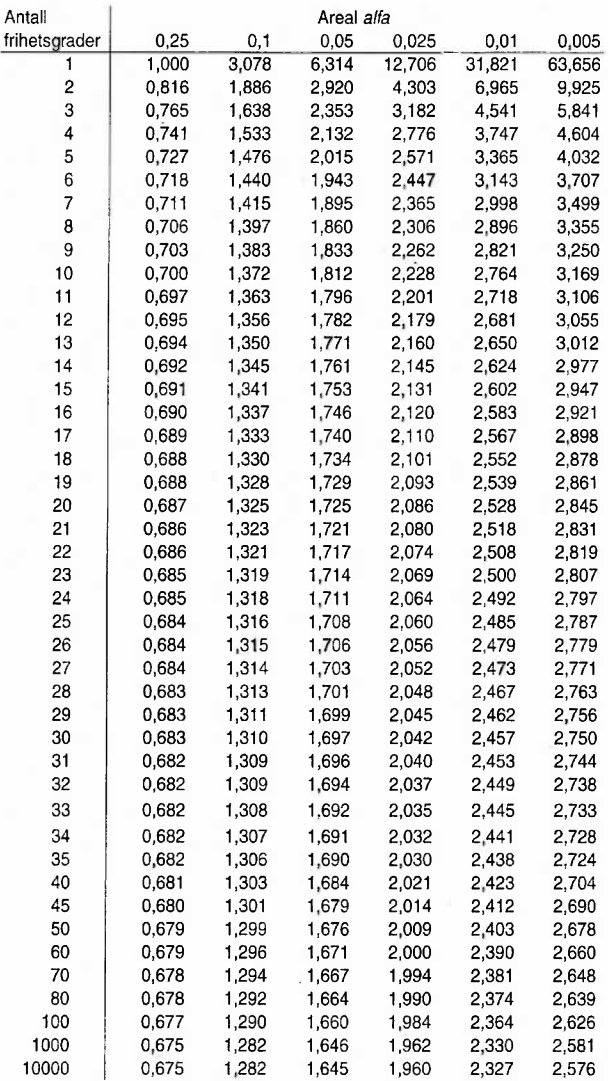

Verdien  $t_{a|t}$  er beregnet av Excel-funksjonen TINV(2\*alfa; frihetsgrad).

 $\frac{1}{2} \sum_{i=1}^{n} \frac{1}{2} \sum_{i=1}^{n} \frac{1}{2} \sum_{i=1}^{n} \frac{1}{2} \sum_{i=1}^{n} \frac{1}{2} \sum_{i=1}^{n} \frac{1}{2} \sum_{i=1}^{n} \frac{1}{2} \sum_{i=1}^{n} \frac{1}{2} \sum_{i=1}^{n} \frac{1}{2} \sum_{i=1}^{n} \frac{1}{2} \sum_{i=1}^{n} \frac{1}{2} \sum_{i=1}^{n} \frac{1}{2} \sum_{i=1}^{n} \frac{1}{2} \sum_{i=1}^{n$